[Megumi Kakechi](https://jp.community.intersystems.com/user/megumi-kakechi) · 2022 5 31 4m read

## Embedded Python IRIS (\$LB) Pandas Dataframe

InterSystems IRIS 2021.2 Embedded Python Embedded Python Excel IRIS THE PROFILE pandas.DataFrame InterSystems IRIS InterSystems IRIS (
Statements of the Contract of the Subset of the Subset of the Subset of the Subset of the Subset of the Subset of the Subset of the Subset of the Subset of the Subset of the Subset of the Subset of the Embedded Python DataFrame USER>zwrite ^ISJ ^ISJ(1)=\$lb("Name","Age","Address")  $\text{TSJ}(2)=51b("??", "50", "??")$  $\text{TSJ}(3)=51b("??", "40", "??")$  $\text{TSJ}(4)=51b("??", "30", "??")$ %Library.Global Get iris.sql.exec DataFrame (\$LB) DataFrame USER>do \$system.Python.Shell() Python 3.9.5 (default, Apr 15 2022, 01:28:04) [MSC v.1927 64 bit (AMD64)] on win32 Type quit() or Ctrl-D to exit this shell. >>> mysql = "select name,value from %library.global\_get('user','^ISJ',,2,2)" >>> resultset = iris.sql.exec(mysql) >>> dataframe = resultset.dataframe() >>> print (dataframe) name value 0 ^ISJ 4 1 ^ISJ(1) \$lb("Name","Age","Address") 2 ^ISJ(2) \$lb("??","50","??") 3 ^ISJ(3) \$lb("??","40","??") 4 ^ISJ(4) \$lb("??","30","??") >>> value Name, Age, Address  $\%$  Global.cls 1. **IRIS** (\$LB) 2. Python IRIS (\$LB) **DataFrame** 

Published on InterSystems Developer Community (https://community.intersystems.com)

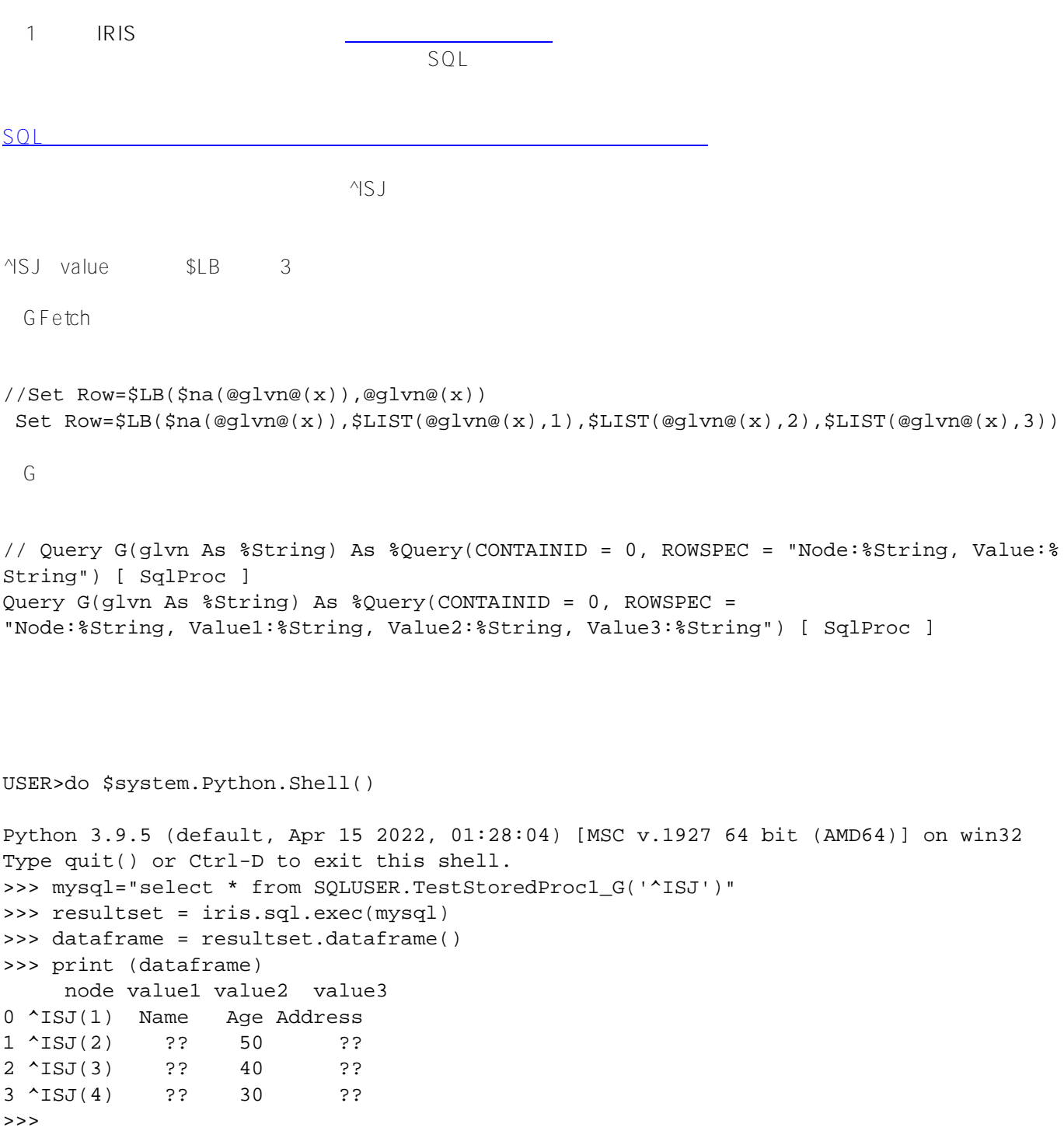

<https://github.com/Intersystems-jp/GlobalToPandasDataframe>

 $(2022/06/01)$ 

 $\sim\sim\sim$ 

%SYS.Python **ToList()** VIRIS Python

```
ClassMethod toPythonList(gname As %String, i As %Integer) As %SYS.Python
{
     quit ##class("%SYS.Python").ToList(@gname@(i))
}
ClassMethod getDataFrame(gname As %String) [ Language = python ]
{
     import iris
     import pandas as pd
     g = iris.gref(gname)
     cnt=g[None]
     newlist=[]
     for i in range(1,cnt+1):
    datalist=iris.cls( name ).toPythonList(gname, i)
     newlist.append(datalist)
     newdf=pd.DataFrame(newlist[1:cnt],columns=[newlist[0][0],newlist[0][1
],newlist[0][2]])
     print(newdf)
}
                       MSJ2USER>zw ^ISJ2
^{\sim}ISJ2=4
^ISJ2(1)=$lb("Name","Age","Address")
^ISJ2(2)=$lb("Sato","50","Tokyo")
^ISJ2(3)=$lb("Kato","40","Osaka")
^ISJ2(4)=$lb("Ito","30","Kyoto")
USER>do ##class(%SYS.Python).Shell()
Python 3.9.5 (default, Apr 15 2022, 01:28:04) [MSC v.1927 64 bit (AMD64)] on win32
Type quit() or Ctrl-D to exit this shell.
>>> iris.cls('User.PythonTest').getDataFrame('^ISJ2')
    Name Age Address
0 Sato 50 Tokyo
1 Kato 40 Osaka
2 Ito 30 Kyoto
```
[#Embedded Python](https://jp.community.intersystems.com/tags/embedded-python) [#Python](https://jp.community.intersystems.com/tags/python) [#InterSystems IRIS](https://jp.community.intersystems.com/tags/intersystems-iris) [#InterSystems IRIS for Health](https://jp.community.intersystems.com/tags/intersystems-iris-health)

 **ソースURL:** https://jp.community.intersystems.com/post/embedded-python-%E3%81%A7-iris-%E3%82%B0%E3 %83%AD%E3%83%BC%E3%83%90%E3%83%ABlb-%E3%82%92-pandasdataframe-%E3%81%AB%E5%A4%89%E6%8F%9B%E3%81%99%E3%82%8B%E6%96%B9%E6%B3%95